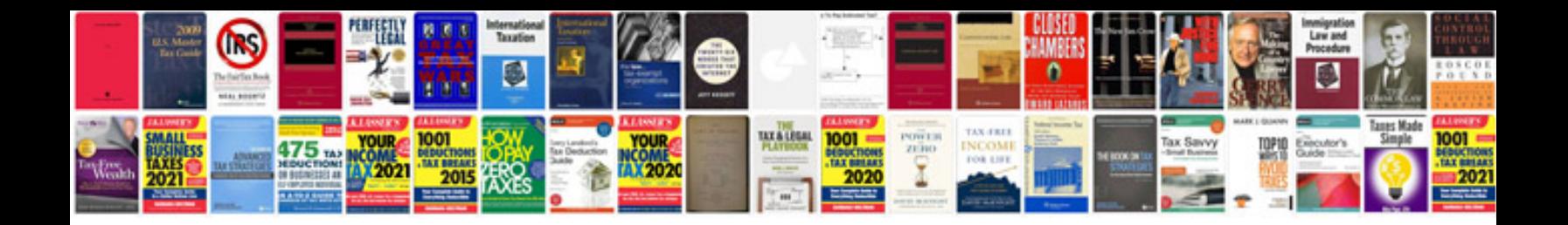

**Microsoft exchange server 2003 interview questions and answers**

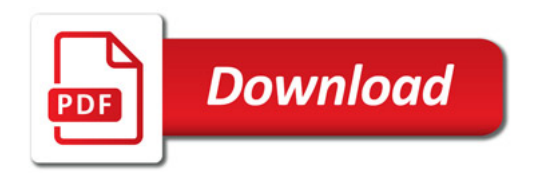

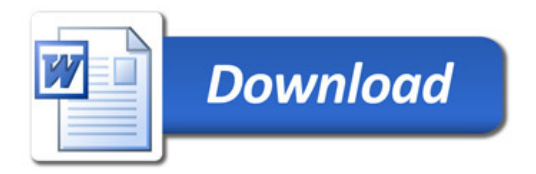